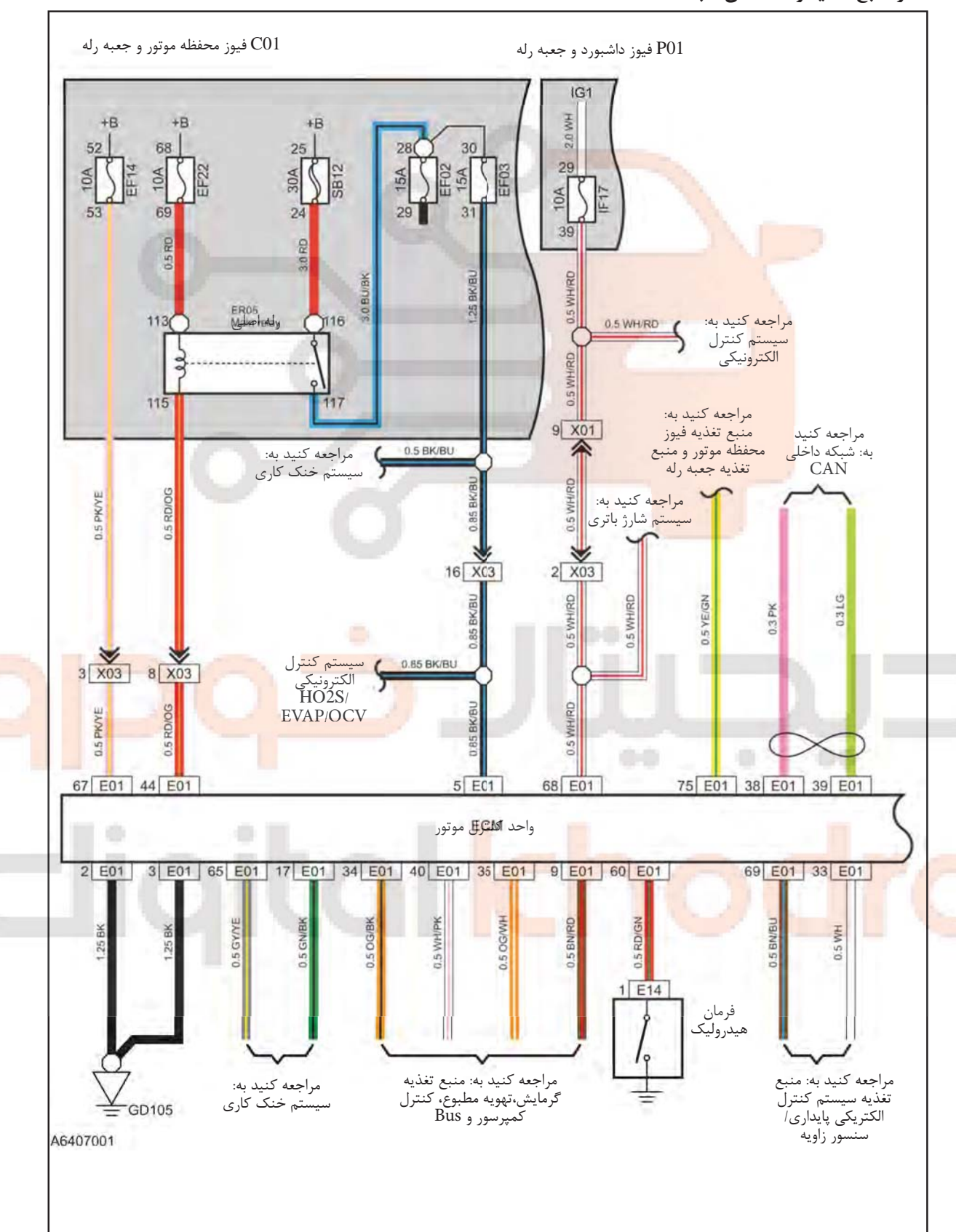

سيستم كنترل الكترونيكي مدار منبع تغذیه و داده های شبکه bus

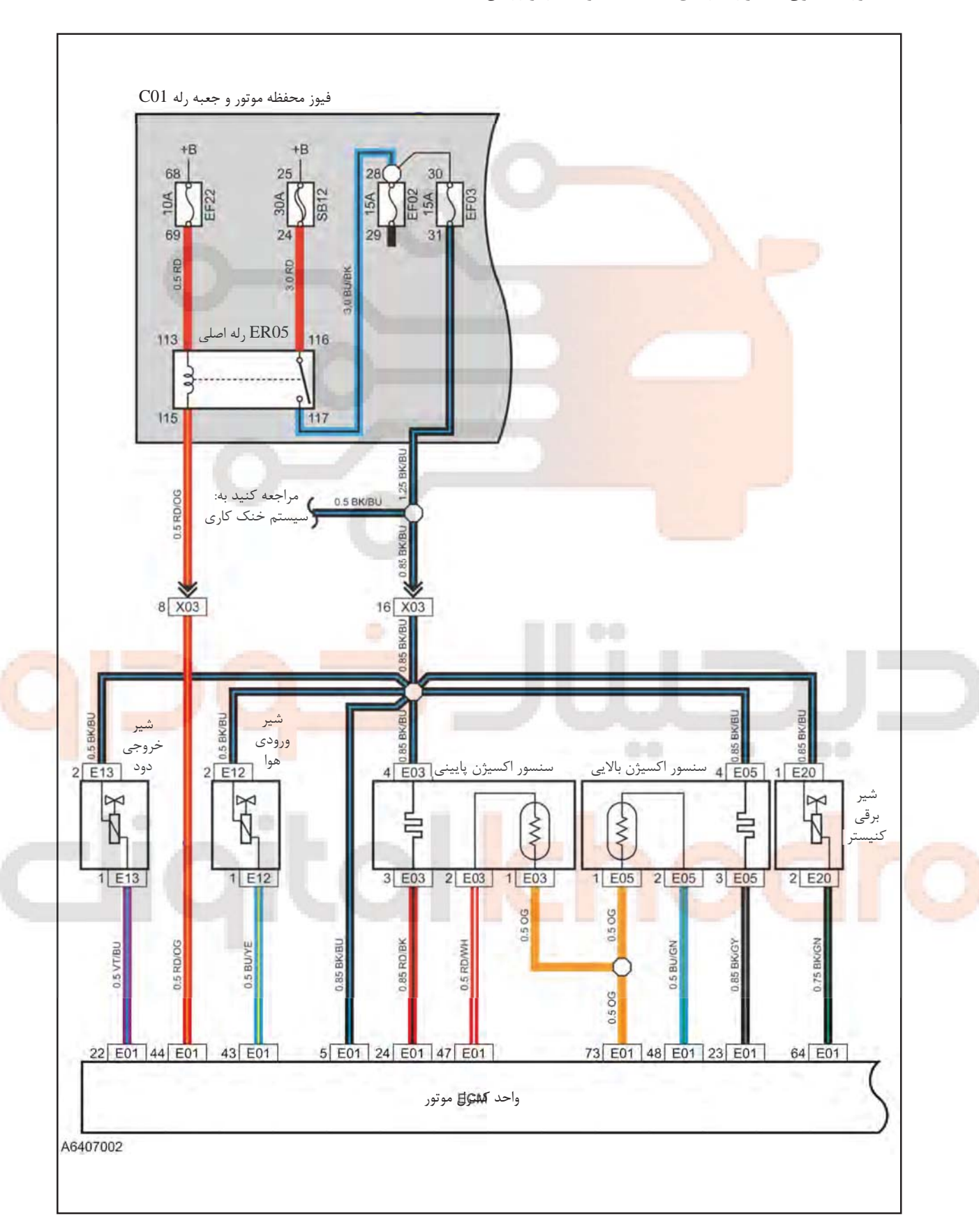

سنسور اکسیژن/ کنترل گازهای آلاینده/ تهویه کارتر روغن

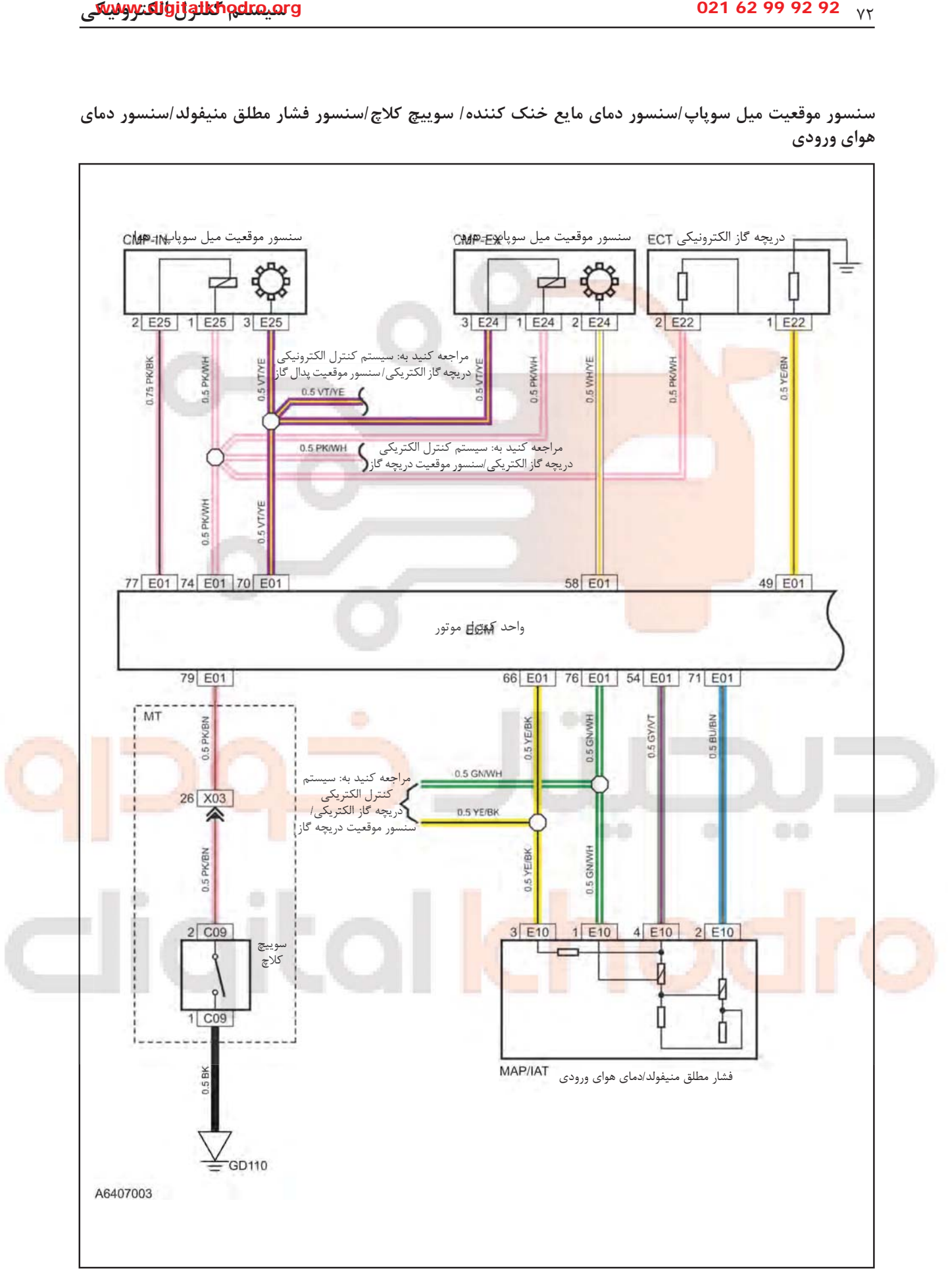

سنسور موقعیت میل سویاب/سنسور دمای مایع خنک کننده/ سوییچ کلاچ/سنسور فشار مطلق منیفولد/سنسور دمای هوای ورودی

دريچه گاز الكتريكي/سنسور موقعيت يدال گاز

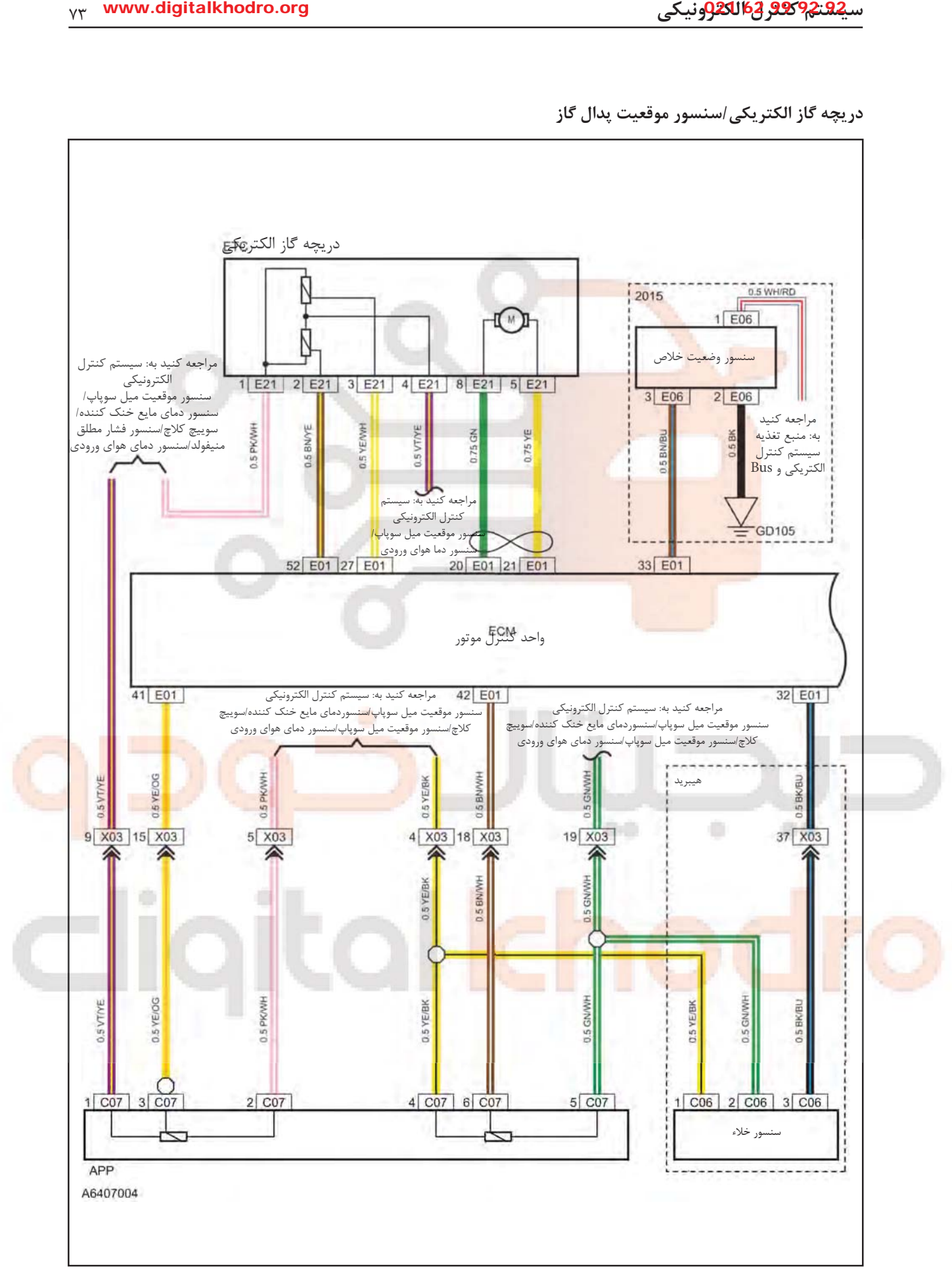

كنترل الكتريكي

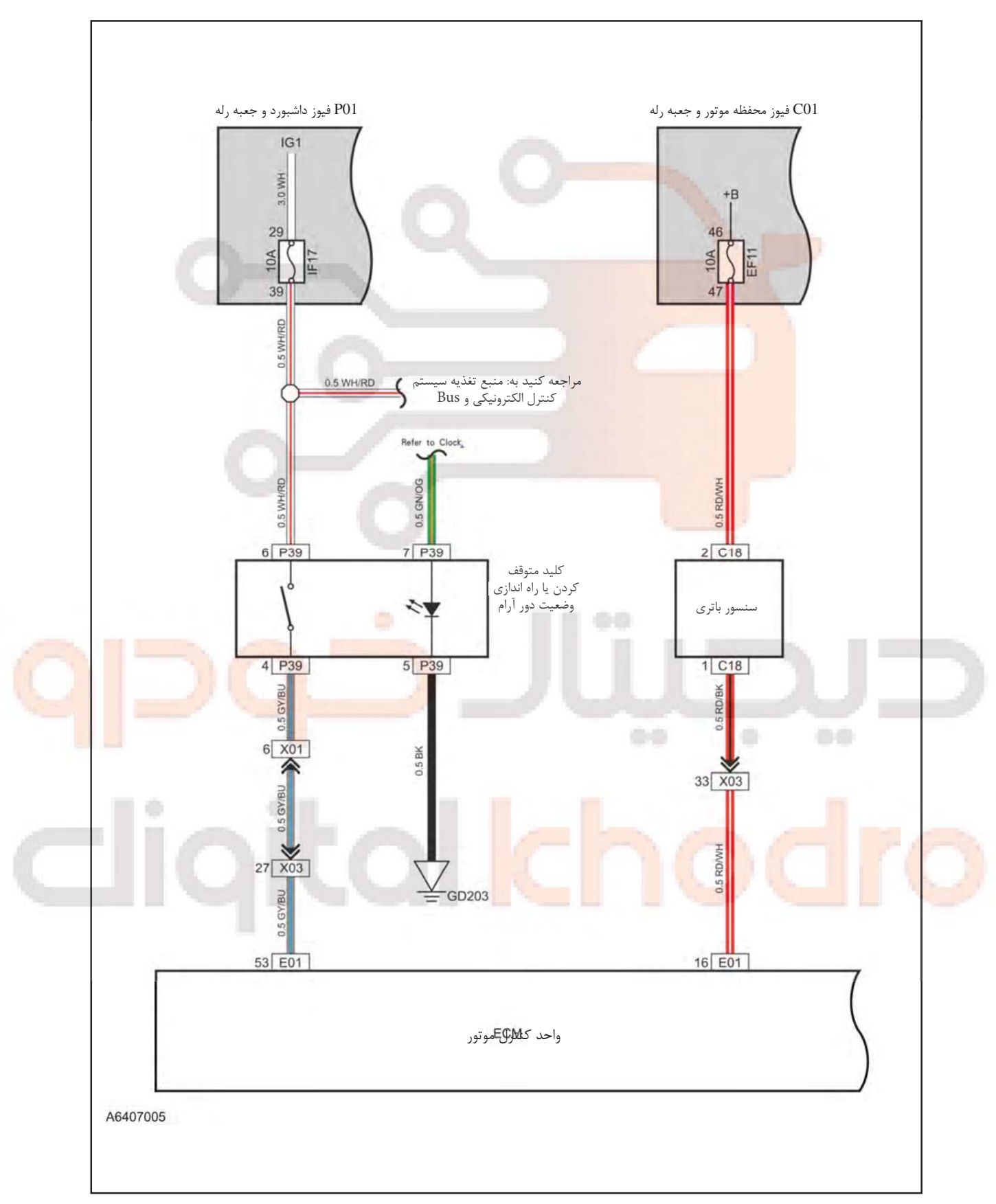

دیاگرام کلے مدار

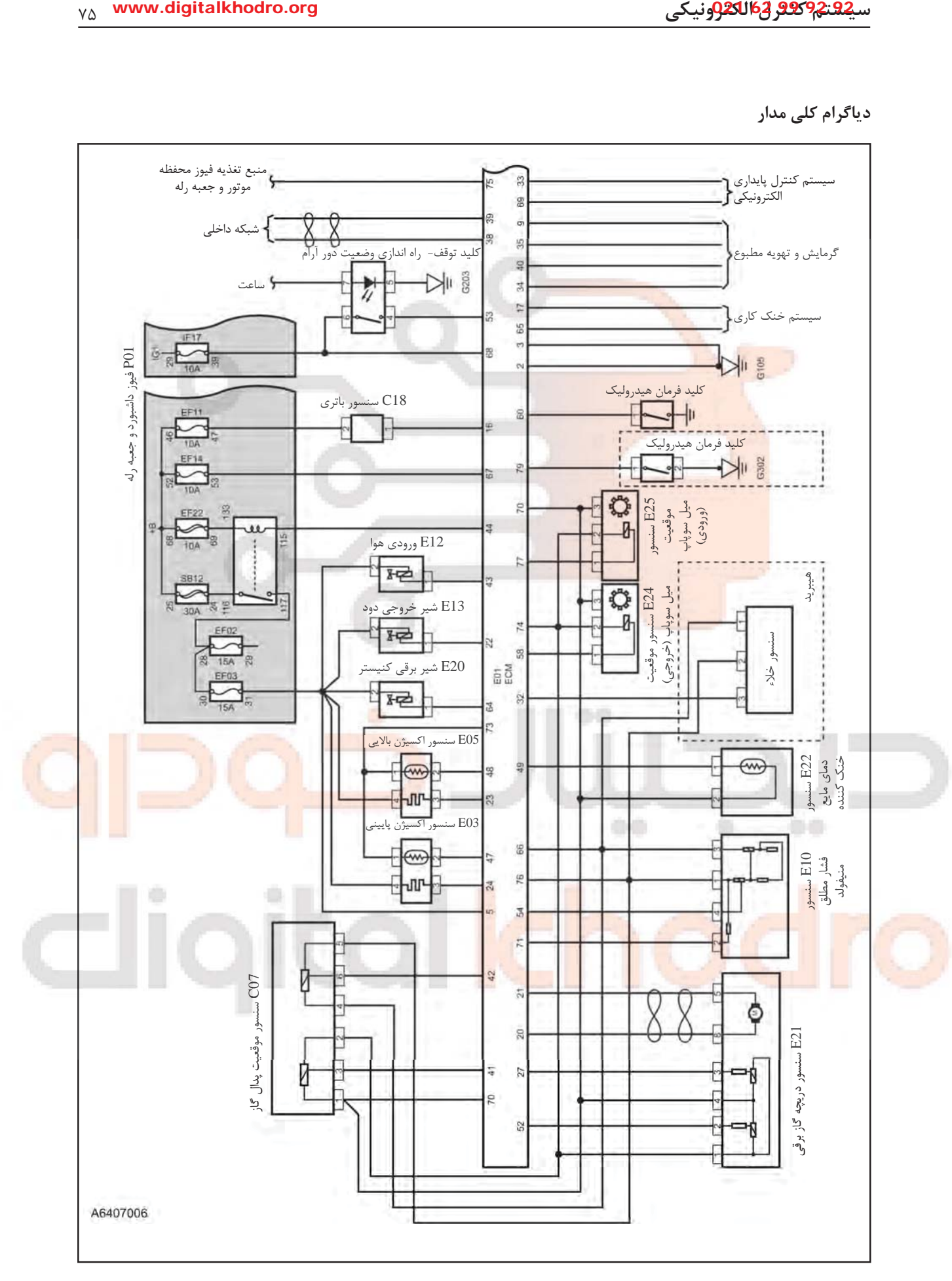

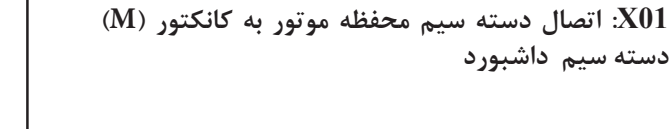

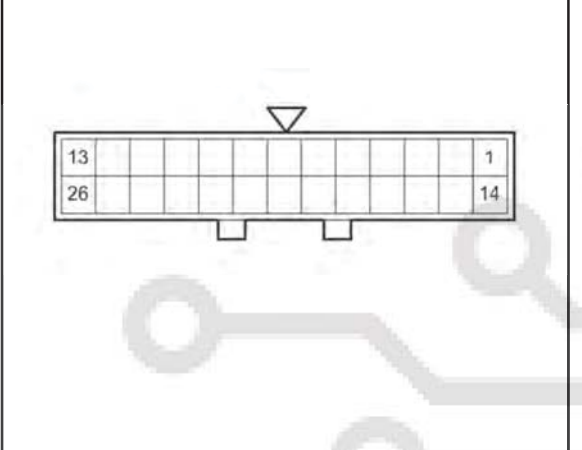

X01: اتصال دست<mark>ه سیم داشبورد به کانکتور B دسته</mark> سيم محفظه موتور<mark>ا</mark>

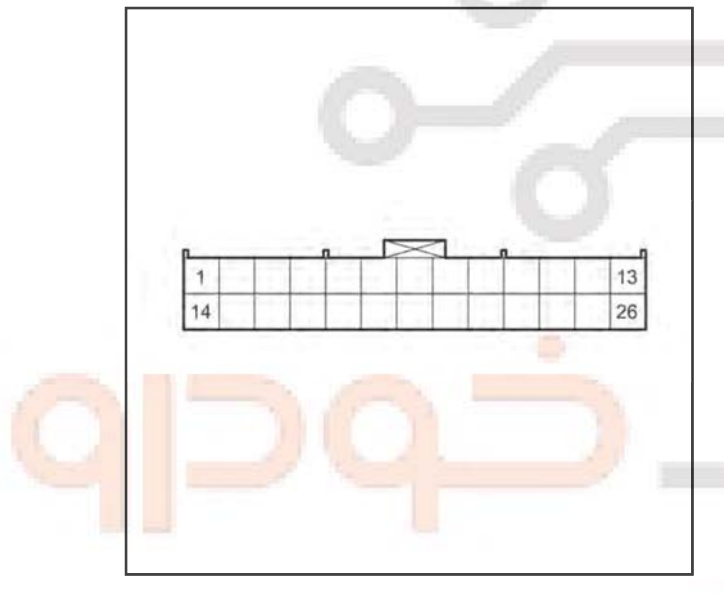

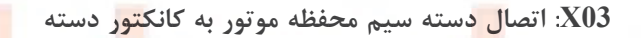

●●■

۰

**OB** 

سيم موتور

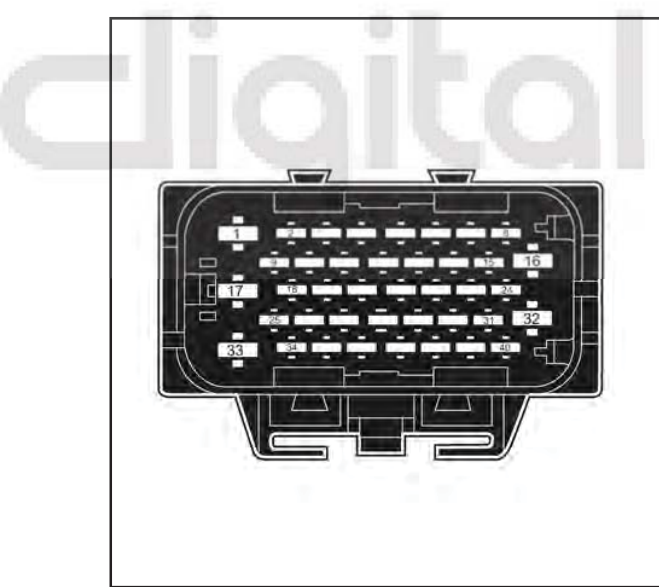

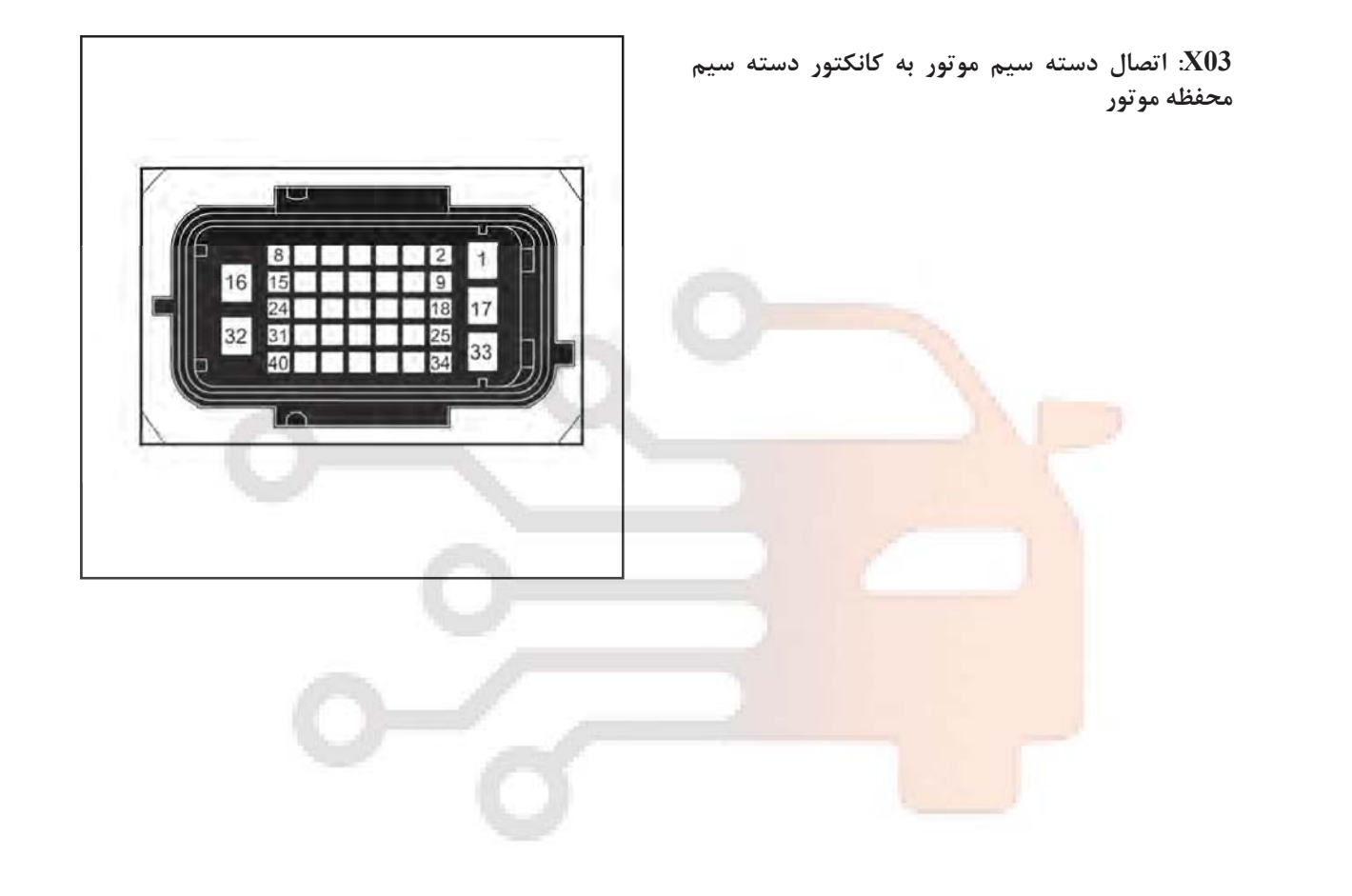

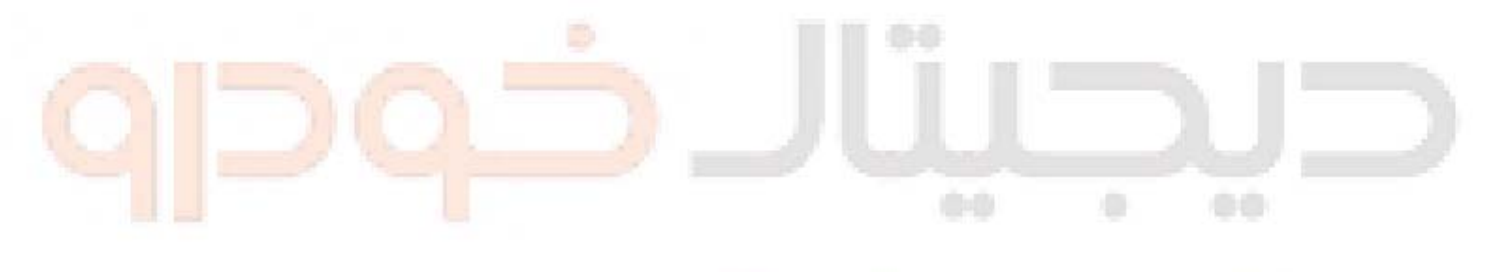

## itc CII Ich

 $\rm C01$  فيوز محفظه موتور و جعبه رله

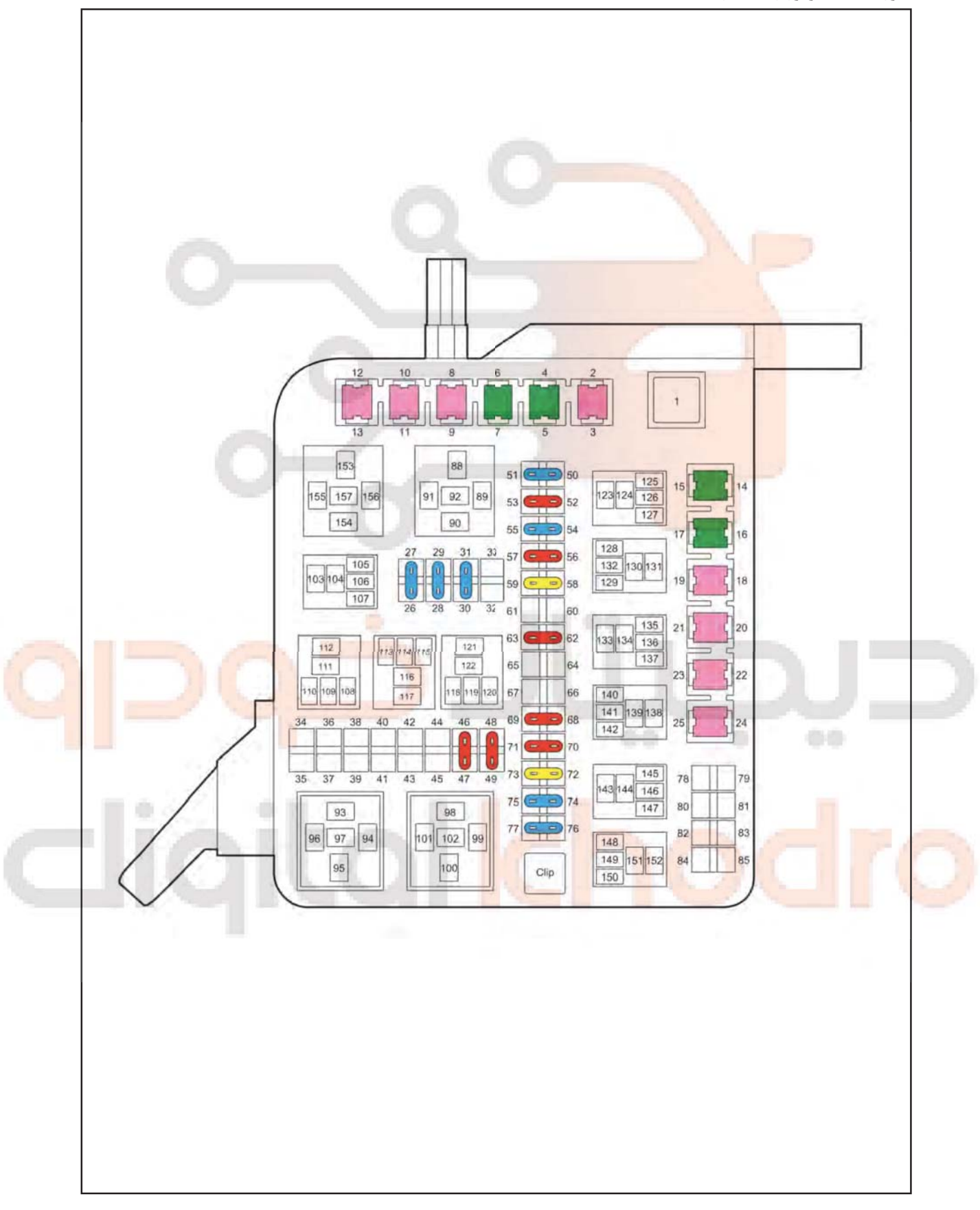

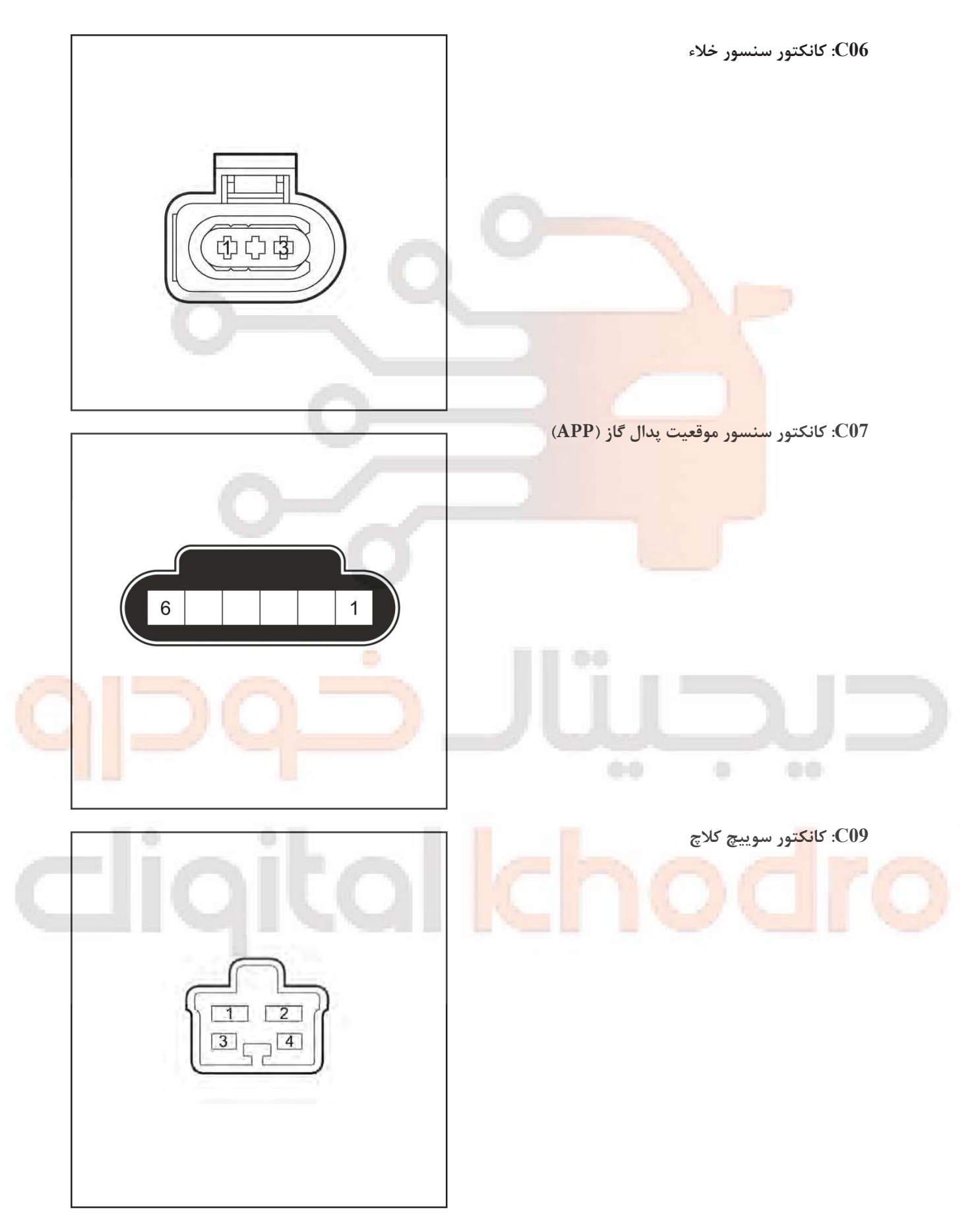

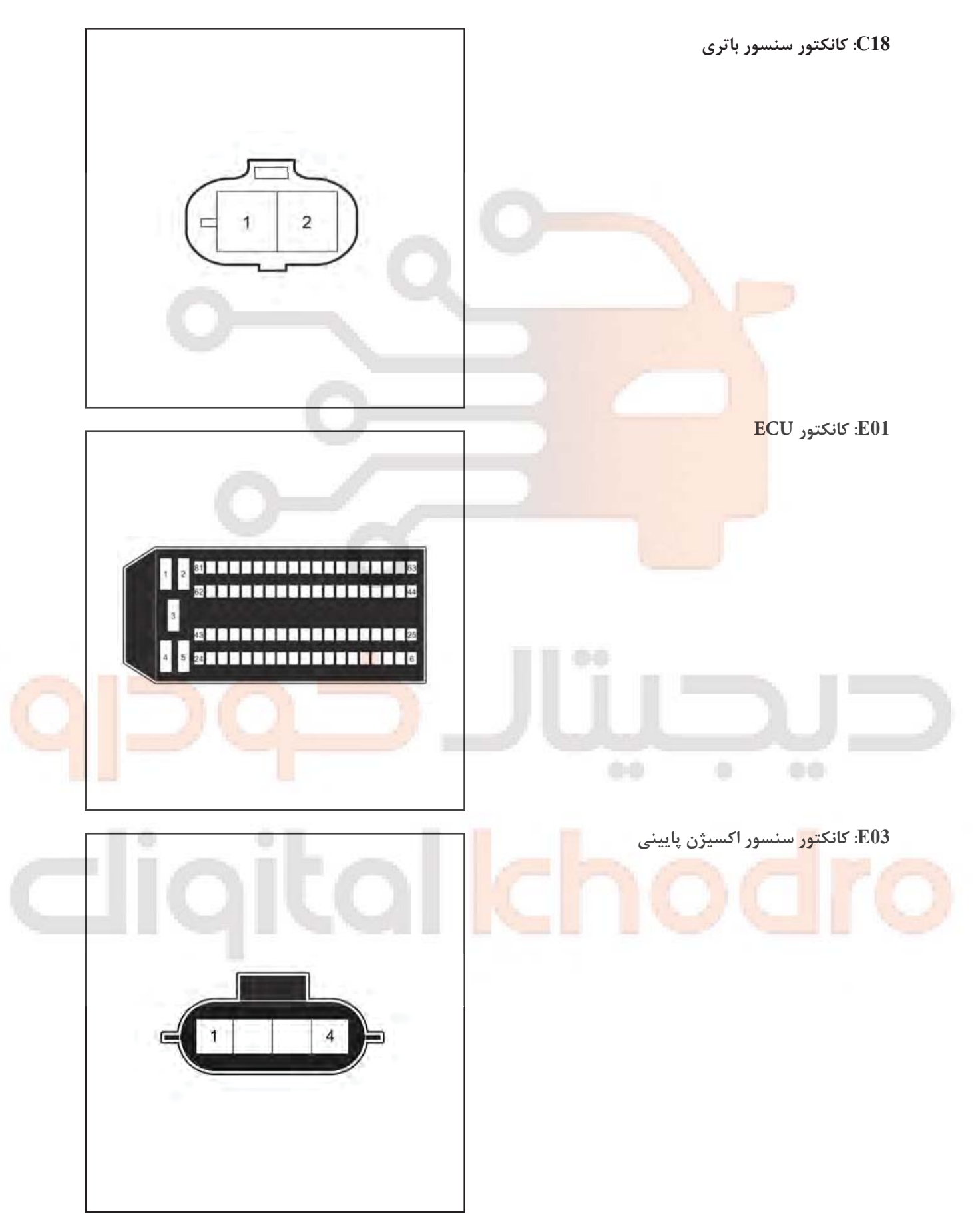

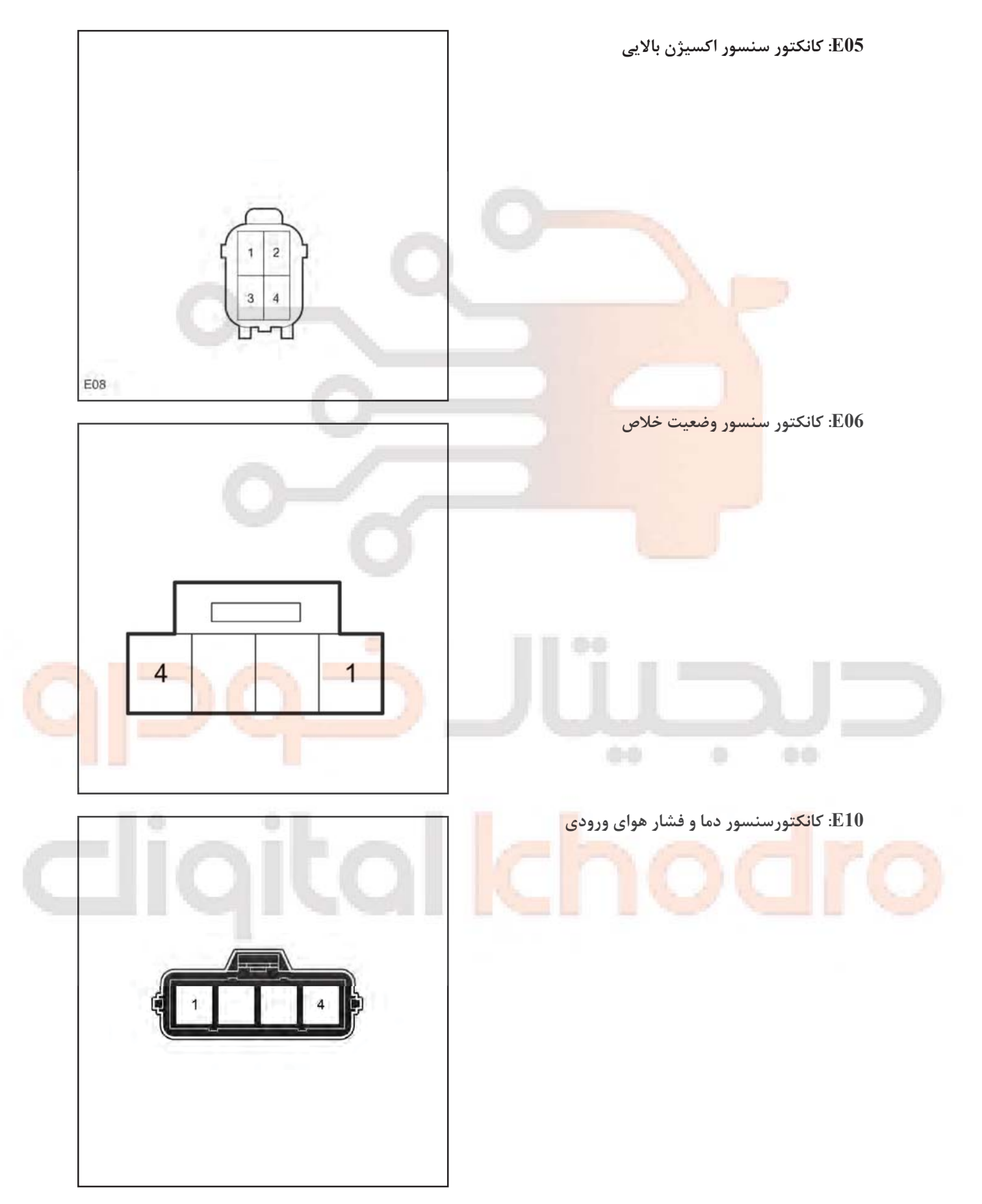

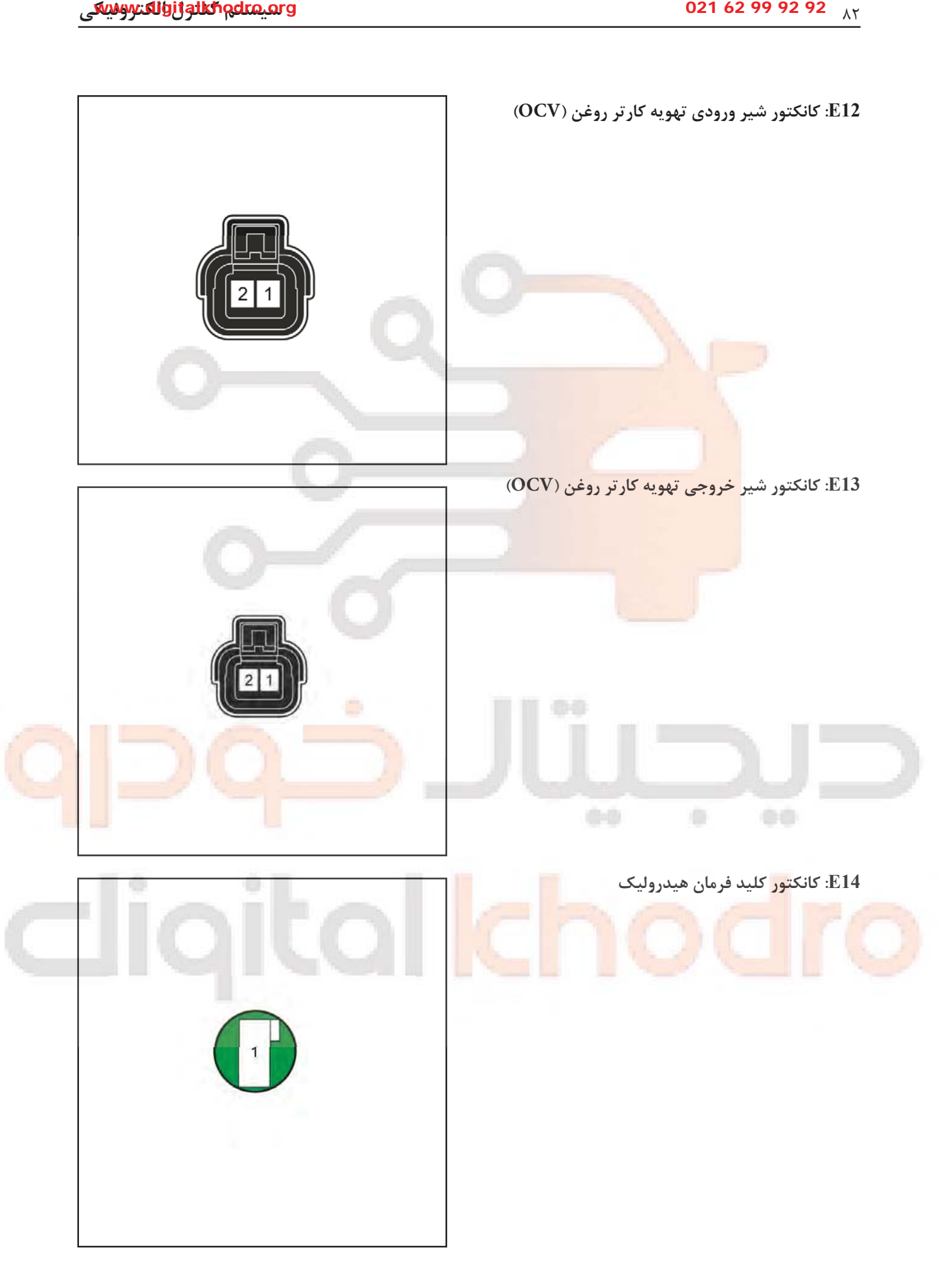

![](_page_13_Picture_2.jpeg)

![](_page_14_Picture_2.jpeg)

سي*29 تيو 163 ق182 و*نيكي

فیوز داشبورد و جعبه رله P01

![](_page_15_Figure_3.jpeg)

![](_page_16_Picture_2.jpeg)

## D ۰ 68 **CHI**

## digital Icho